Nama Unit/ Lab/ UPT: Pengabdian kepada Masyarakat

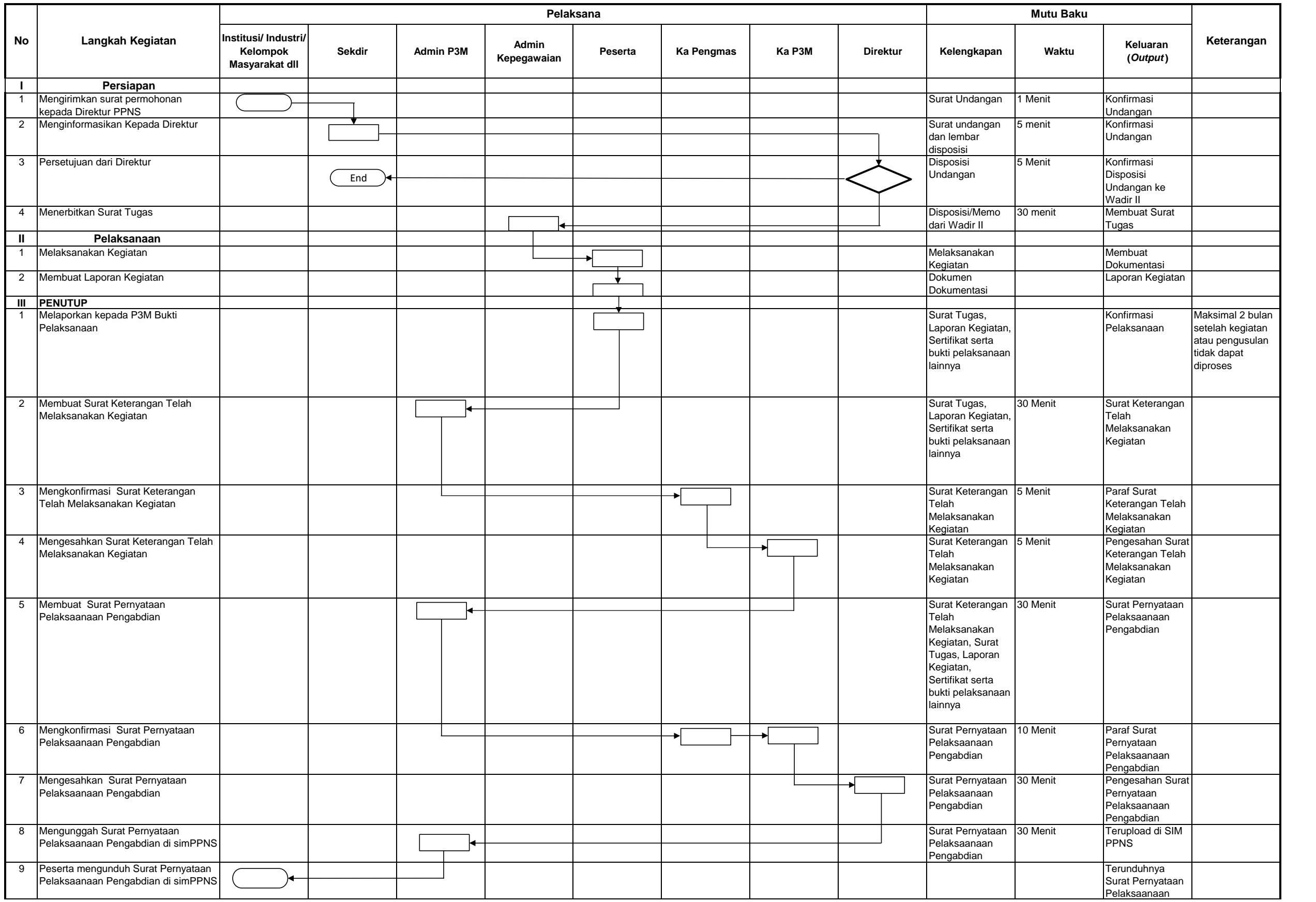

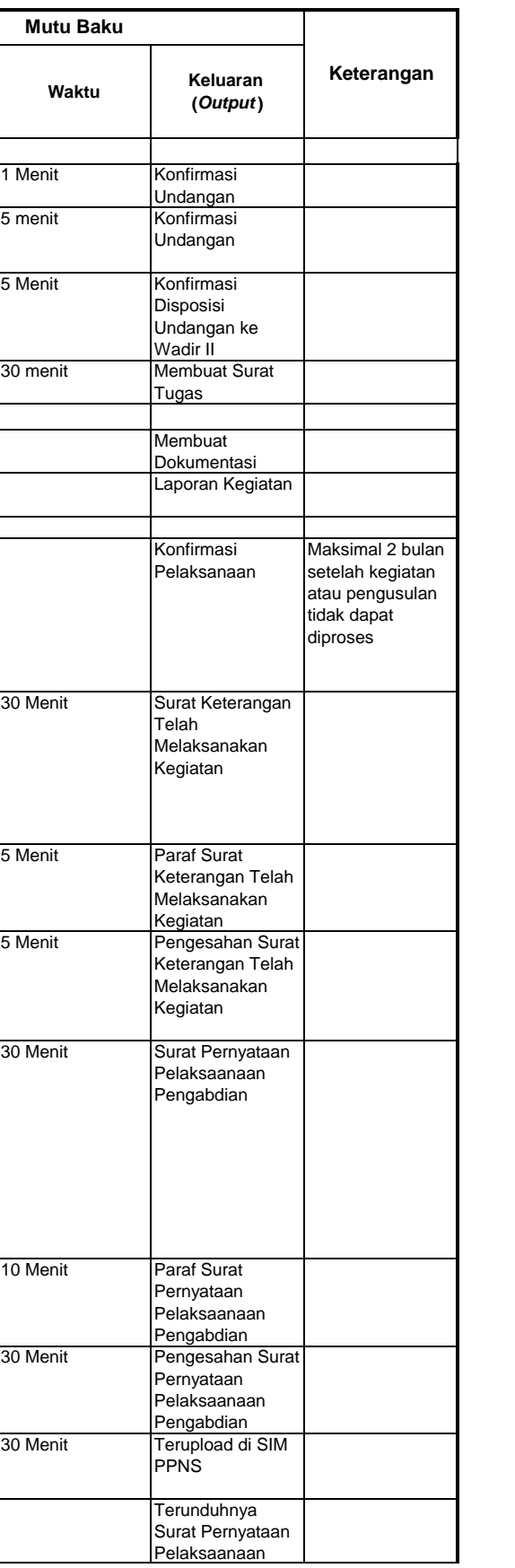

## **POS Penyusunan Dokumen Prosedur Operasional Standar**

**Politeknik Perkapalan Negeri Surabaya**